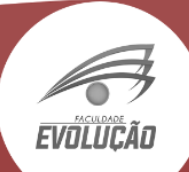

# **MANUAL DE SEGURANÇA DOS LABORATÓRIOS DE INFORMÁTICA**

Rua José Paulino do Rego, 45 - João XXIII - Pau dos Ferros/RN TEL: (84) 3351.2552 | 3351.3708 CEL: (84) 9.9807-194 | 9.9661-1469

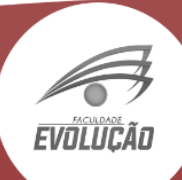

## **1 – Objetivos**

Este documento regulamenta e normatiza o processo de utilização dos Laboratórios de Informática da Faculdade Evolução Alto Oeste Potiguar - FACEP, de modo a sustentar o bom uso e funcionamento dos mesmos no âmbito acadêmico.

Os Laboratórios caracterizam-se por sua natureza didático-pedagógica, servindo de complemento aos usuários, na busca pela informação e pelo conhecimento.

Os Laboratórios têm por finalidade atender aos alunos de todos os anos/cursos oferecidos pela Faculdade Evolução Alto Oeste Potiguar - FACEP, inclusive aos alunos da Educação à Distância, permitindo a prática de atividades relacionadas ao ensino, à pesquisa e ao desenvolvimento do conhecimento na área da informática, pesquisa e outras áreas correlatas.

# **2 – Os Laboratórios**

Os Laboratórios de Informática têm a missão de apoiar aos alunos oferecendo um ambiente favorável para realizações de trabalhos e pesquisas escolares / acadêmicas.

Todos os computadores possuem acesso à internet, com uma boa velocidade, e bons equipamentos para propiciar conforto e agilidade.

Todos os alunos têm direito de utilizar os laboratórios e podem contar com auxílio do professor responsável que estão à disposição para esclarecer dúvidas e resolver problemas que venham a ocorrer durante a utilização do computador.

**Laboratório 01:** 32 computadores – capacidade: 64 alunos

**Laboratório 02:** 30 computadores – capacidade: 60 alunos

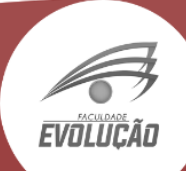

# **3 – Horário de Funcionamento dos Laboratórios**

3.1. – O uso do Laboratório 01 será exclusivo nos horários de aulas para qualquer disciplina que necessite, para todos os cursos presenciais, desde que solicitado pelo professor da referida disciplina, das 16 às 22h, de segunda-feira a sexta-feira.

3.2. – O uso do Laboratório 02 será exclusivo para a utilização nos cursos à distância – EAD, para qualquer disciplina que necessite desde que solicitado pelo professor da referida disciplina, das 13 às 22h, de segunda-feira a sábado.

## **4 – Regulamento Geral**

**Art. 1º**. – Os Laboratórios de Informática destinam-se aos alunos e professores.

**Art. 2º**. – As atividades desempenhadas nos Laboratórios deverão ser restritas ao ambiente escolar / acadêmico, orientadas às disciplinas dos respectivos anos / cursos.

**Art. 3º**. – Os Laboratórios poderão ser utilizados de forma individual, para pesquisa e elaboração de trabalhos ou coletiva, para aulas regulares.

**Art. 4º**. – Em aulas coletivas, é de responsabilidade do professor da disciplina orientar os trabalhos e zelar pela ordem e utilização dos equipamentos.

**Art. 5º**. – Ao término dos trabalhos, o professor responsável deve solicitar aos alunos que recoloquem as cadeiras em seus devidos lugares, desliguem os equipamentos corretamente, retornando-os à posição de origem e que mantenham o ambiente limpo.

**Art. 6º**. – Para a preservação do meio ambiente escolar / acadêmico necessário às atividades dos Laboratórios, é importante:

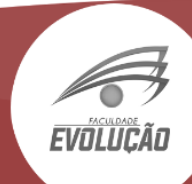

I – Manter o silêncio;

II – Preservar a ordem e limpeza do ambiente;

III – Não escrever nas mesas;

IV – Não colocar os dedos ou as mãos sobre a tela e nem objetos sobre o monitor;

V – Não comer ou beber nos laboratórios;

VI – Utilizar as instalações e os equipamentos dos laboratórios da forma recomendada pelos procedimentos da sala (em caso de dúvida, informar-se com os responsáveis);

VII – não fazer uso de aparelhos sonoros (MP3, celular entre outros).

**Art. 7º**. – Ao fazer uso dos equipamentos, o aluno deve:

I – Verificar se a máquina apresenta as condições necessárias para uso; II – Reportar qualquer problema ao responsável, caso constate alguma irregularidade; e

III – No caso de não observância do inciso anterior, a responsabilidade pela utilização passa a ser do próprio aluno.

**Art. 8º**. – Ao fazer uso da máquina, o aluno não deve:

I – Utilizar o equipamento com o intuito de alterá-lo, mudá-lo de posição, retirar ou conectá-lo a qualquer outro equipamento;

II – Causar danos nos equipamentos;

III – Alterar qualquer configuração sem prévia autorização.

**Art. 9º**. – Sites e programas que estão bloqueados, não serão liberados (exemplos: redes sociais)

**Art. 10º**. – O uso de equipamentos, acessórios, softwares entre outros deve ser objeto de requisição pelo professor da disciplina ao responsável pelos Laboratórios de Informática.

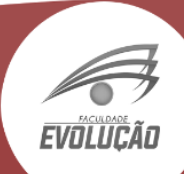

**Art. 11 º**. – Fica expressamente proibida a instalação ou remoção de softwares e o acesso a salas de chat, sites pornográficos, sites de relacionamentos, sites de mensagens instantâneas, torpedos e jogos.

**Art. 12 º.** – Por questões legais referentes aos Direitos Autorais, não é permitida a gravação, reprodução ou a utilização de quaisquer programas sem a autorização ou permissão por escrito do responsável pelos Laboratórios de Informática.

**Art. 13º.** – O descumprimento de qualquer artigo deste regulamento será considerado falta grave, com responsabilidade administrativa, civil e criminal, se o caso assim o fizer.

**Art. 14º**. – É de competência do responsável pelos Laboratórios de Informática estabelecer as demais normas e procedimentos para o bom andamento dos trabalhos nos Laboratórios e se manifestar nos casos omissos do presente Regulamento.

**Art. 15º.** – É expressamente proibido o uso dos Laboratórios por pessoas estranhas ao meio escolar / acadêmico.

## **5 – Reserva dos Laboratórios e Equipamentos pelos Professores**

5.1. – A reserva do Laboratório de Informática, bem, como itens adicionais como: notebooks, caixas de som, microfone, datashow reserva, deverão ser efetuados antecipadamente com o técnico responsável, na secretaria da faculdade, que verificará as disponibilidades dos mesmos.

5.2- Toda ou qualquer reserva de equipamentos ou de laboratórios, deverá ser efetuada mediante requerimento preenchido manualmente pelo solicitante na secretaria da faculdade.

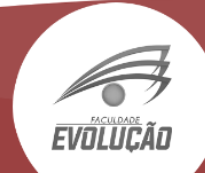

5.3. – A reserva também poderá ser feita através do e-mail: [facfacep@hotmail.com,](mailto:facfacep@hotmail.com) desde que o solicitante antes de se dirigir ao laboratório preencha o requerimento mencionado no item 5.2 deste manual.

5.4. – Não será permitido efetuar reserva para todas as aulas de uma só vez, monopolizando assim a utilização dos laboratórios.

> Ivan Kleber Rego Gonçalves Técnico Especializado em Informática